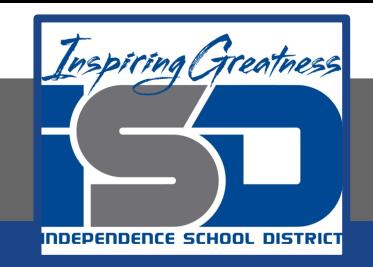

# **Professions in Education Virtual Learning HS/The Role of Assessment**

**April 30th, 2020**

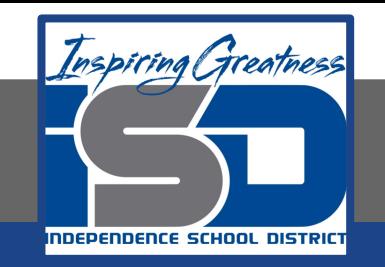

## HS/Professions in Education Lesson: April 30th, 2020

#### **Objective/Learning Target:**

Students will develop an assessment for a class of their choice, demonstrating their knowledge of evaluating students.

> **Standard:** 4.2.2

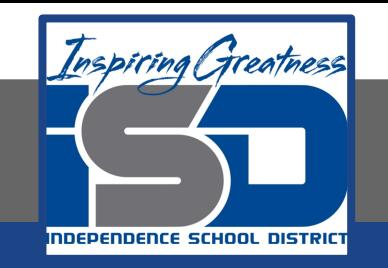

## HS/Professions in Education Lesson: April 30th, 2020

#### **Bellwork:**

What types of tests do you feel work best for truly revealing to a teacher what you've learned in their class? How could they be improved?

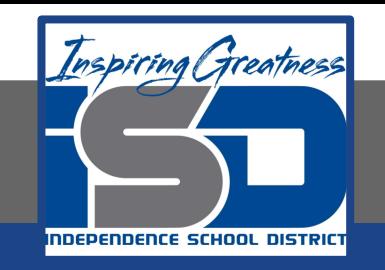

#### **How to do bellwork and assignments**

- ➔ Create a google doc for Professions in Education ➔ Title it with your full name and the name of the class with a VL in front for Virtual Learning
- $\rightarrow$  Each day, put that day's date and lesson on a new page of the same doc
- $\rightarrow$  Under the date, have two sections: -Bellwork
	- -Assignment

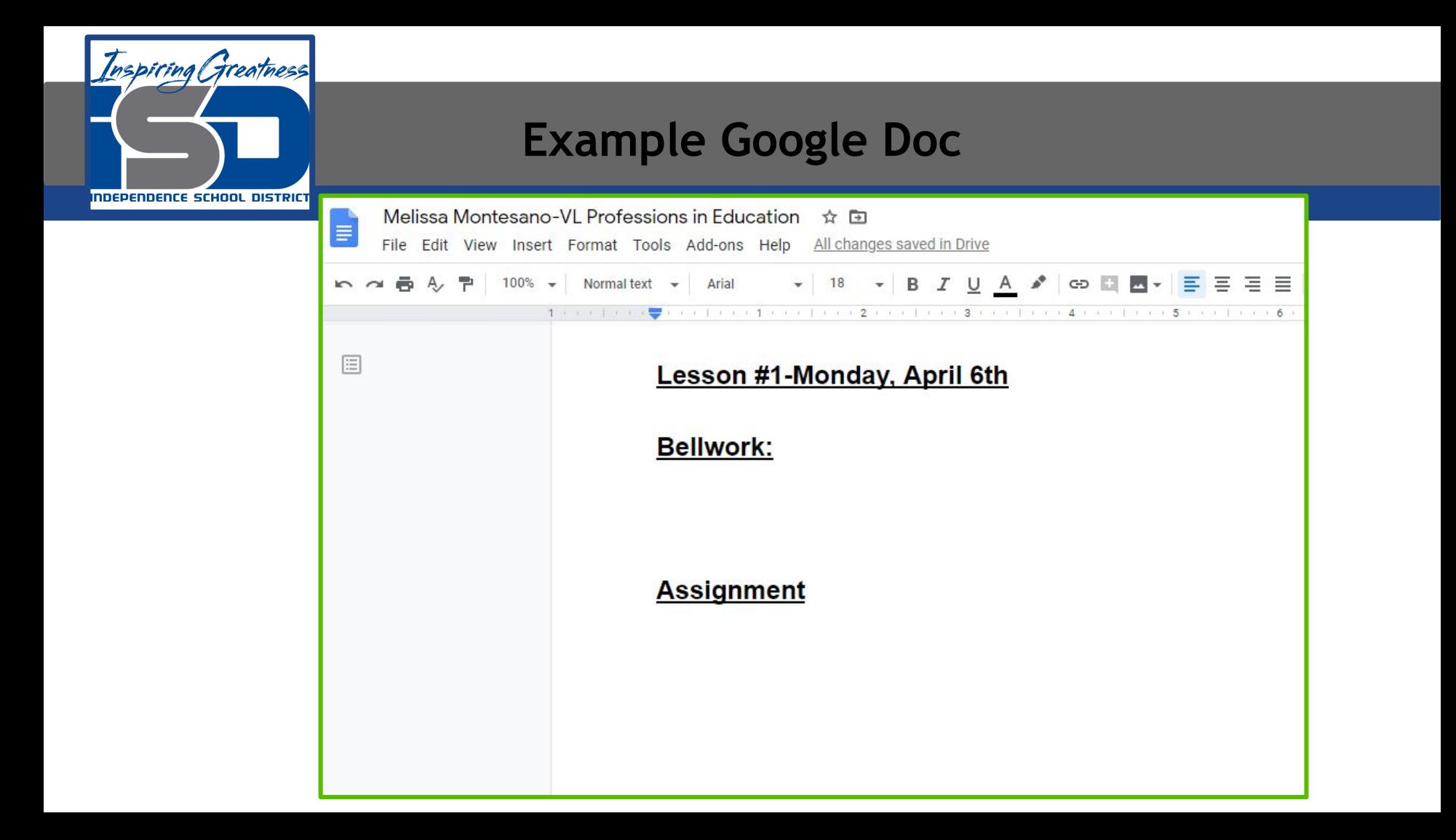

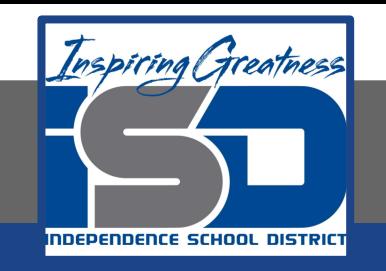

# **Activity**

- $\star$  Open the attached slide show and read through the notes: [The Role of Assessment Notes](https://drive.google.com/open?id=1pB5cYBq8xPQTLKfi_eqCn-EF_kT8CmZwz7ClUfOKuX4)
- $\star$  Take notes on a Google Doc in whatever way helps you to best understand what you've learned.
- $\star$  When finished, open the Creating an Assessment Activity and begin working on it. You have two days for this assignment.
	- [Creating an Assessment](https://drive.google.com/open?id=1LVcB446iH3vNeCITA4UP3ojkGNvJmKznh6-PIQQKhUY)

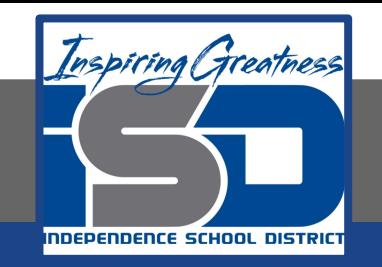

#### **Practice/Additional Resources**

#### ★ [Formative vs. Summative](https://www.cmu.edu/teaching/assessment/basics/formative-summative.html)

[Difference between Formative and Summative](https://blogs.edweek.org/edweek/on-air-video-blog/2017/03/formative_assessment_explained_video.html) [Assessments](https://blogs.edweek.org/edweek/on-air-video-blog/2017/03/formative_assessment_explained_video.html)